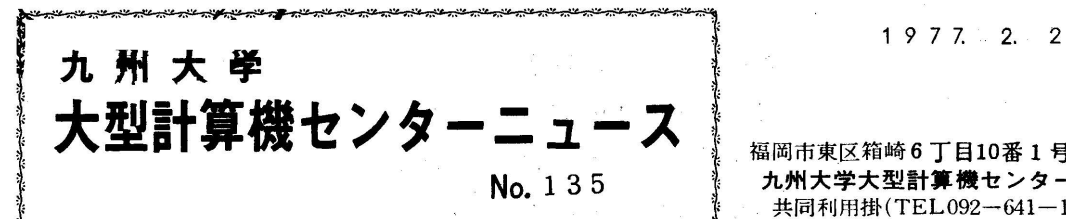

1977.2.22.

No. 1 3 5 ↓ 九州大学大型計算機センター 共同利用掛(TEL092-641-1101)<br>内線 2256 ・」ミ 内線2256

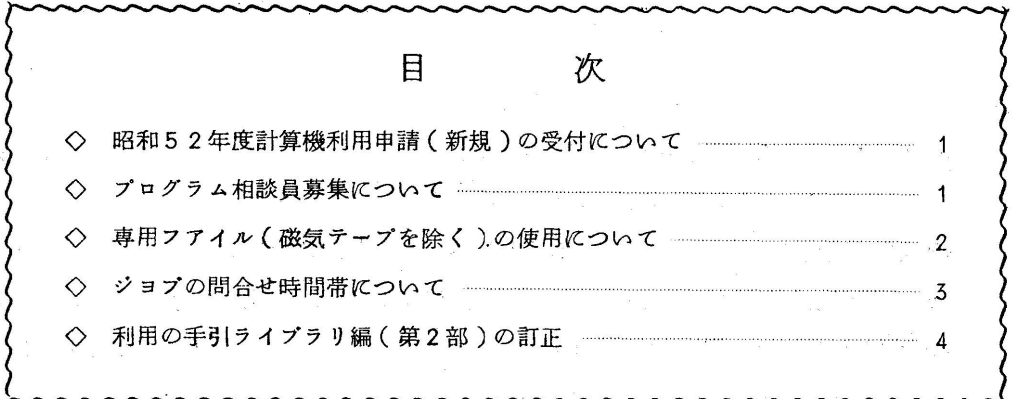

◇ 昭和52年度計算機利用申請(新規)の受付について

昭和52年4月1日以降新規にセンターを利用される方の登録申請の受付は、3月14日 (月)から開始しますので,連絡所・地区協を通じてお申込み下さい.

(共同利用掛 電(内)2256)

◇ プログラム相談員募集にっいて

 センターでは,利用者のご協力を得て相談員を委嘱し,毎日午前と午後の2時間ずつ,2人 1組でプログラム相談に応ずる態勢をとっています.

 っきましては,現相談員の方々の内15名が5月51日で任期が満了しますので,その後任 を下記により募集します.

任期満了の方々にたいしまして,ここに厚くお礼申し上げます.

 記 応募資格 センター利用有資格者でプログラミング経験のある人 担当時間 週1回(2時間) 任 期 昭和52年4月1日~昭和53年3月31日まで(1年間) 募集人員 15名

特 典 必要をマニュアル,資料の配布

指導用計算時間(40分)

相談員研修会,相談員連絡会への参加

申込み先 共同利用掛(内2264,2256)

申込み期限 昭和52年5月12日(土)まで

(共同利用掛 電(内)2256)

◇ 専用プアイル(磁気テープを除く)の使用について

 専用プアイルは御承知のとおり利用者自身が確保及び消去を行いますが,定期的な整理の意 味でファイル単位にその有効期限を定めています(表1)

 有効期限の延長は,必要に応じ,¥FLEXPDマクロまたはFLEXPDコマンド(CPS) により利用者自身が行うことができますが,この手続きは課題の有効期限とは無関係で,課題 の期限が切れた場合は,たとえプアイルが有効期限内であっても消去しますのでご注意下さい.

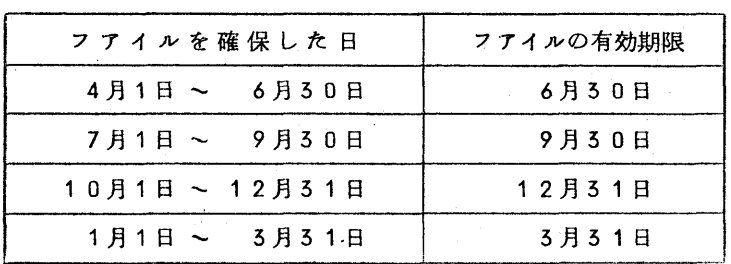

(表1.フアイルを確保した時の有効期限)

(表2.プアイルの有効期限を延長した場合)

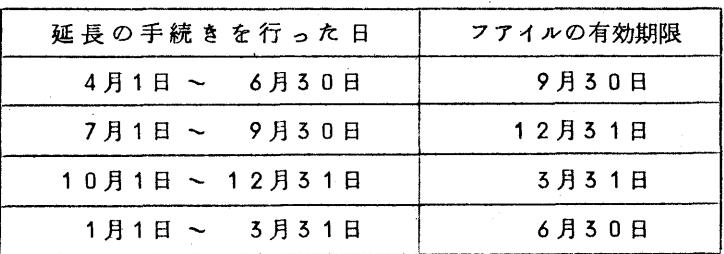

(業務掛 電(内)2255)

◇ ジョブの問合せ時間帯について

 本センターでは電話(学内及びセンター内)と表示装置(2階ロビー)によるジヨブの問合 せサービスを下記の時間帯で行っていますのでご利用下さい.

다 Andrea Andrea Andrea Andrea Andrea Andrea Andrea Andrea Andrea Andrea Andrea Andrea Andrea Andrea Andrea An<br>1970 - Andrea Andrea Andrea Andrea Andrea Andrea Andrea Andrea Andrea Andrea Andrea Andrea Andrea Andrea Andre 月, 火, 木, 金<br>
水<br>
9:00 ~ 16:00<br>
16:00  $9:00 \sim 16:00$  $\pm$  9:00 ~ 12:00 ( 業務掛 電(内) 2255)

## ◇ 利用の手引 ライブラリ編 ( 第2部 ) の訂正

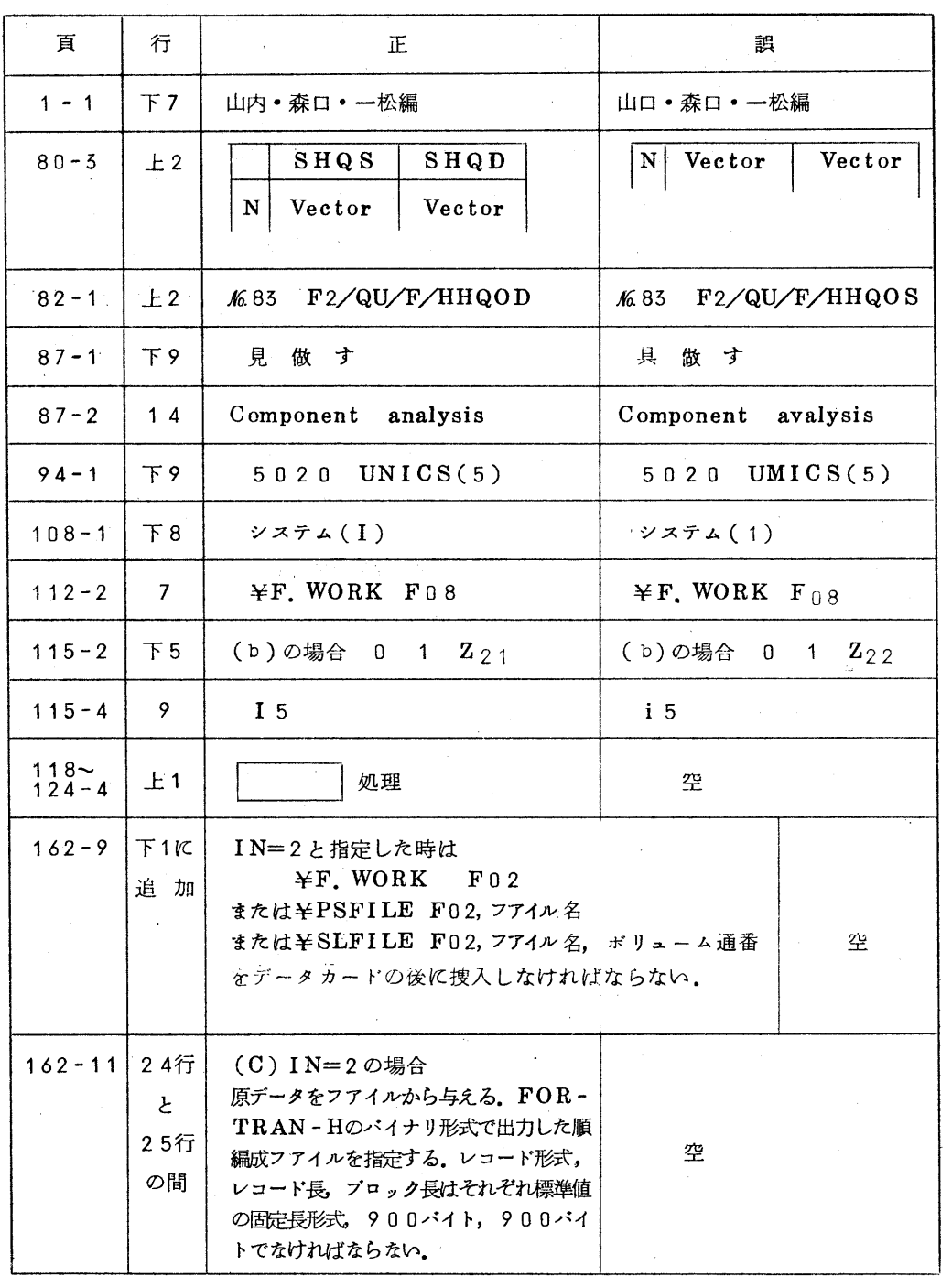

(ライブラリ室電(内)2259)

 $-4-$